## SAP ABAP table AVAIL RES DYNP {Screen Structure: Resource Capacity of Line Object}

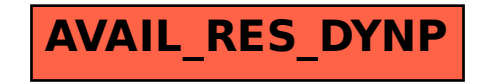